# **InRoads®**

Proven Technology for Designing and Sustaining Transportation Infrastructure

# At-A-Glance Features and Functions

# **Integrated Mapping**

- Provides data interoperability
- Browse and analyze data
- Map thematically
- Generate reports

#### **Data Acquisition**

- Read/write standard data formats automatically for:
	- » 2D/3D CAD graphics
	- » ASCII/text data
	- » LandXML
- » LiDAR data: ASCII and LAS
- » USGS Digital Elevation Models
- » Photogrammetric data
- » Raster Files
- » Contour Maps
- Import and analyze point-cloud data
- Add, modify, or delete points and linear features
- Merge surfaces automatically
- Update surface data dynamically

# **Terrain Model Creation**

- Create terrain model
- Create by graphical filter
- Import ASCII/text data
- Import 3D graphical data
- Import standard data formats automatically
- Import point-cloud data
- Import LandXML files
- Import LiDAR data: ASCII and LAS
- Import USGS Digital Elevation Model data
- Import aerial data
- Import raster files
- Maintain relationships to source data with complex terrain models
- Ensure intelligent models with terrain model stored as a DGN element
- Ensure correct entry with undo/redo capabilities
- Use across disciplines via reference files
- Customize and standardize displays via element templates

#### **Terrain Model Analysis/Editing**

- Create intelligent 3D models
- Model intelligent civil features for ditches, curbs, trees, culverts, etc.
- Edit context-sensitive intelligent features
- Extend, trim, and intersect features
	- Insert, move, and delete vertices
	- Delete, partially delete, break, or join features

**Powered by OpenRoads Technology** www.bentley.com/ **OpenRoads** 

- Support boundaries, holes, break lines, inferred break lines, and random points
- Manage large LiDAR datasets
- Exclude non-DTM features from triangulation

#### **DTM Analysis**

- Generate contours from data points accounting for breaks, random points, voids, edges, and other criteria
- Control maximum length of triangles
- Control density of points on linear features for optimal surface presentation
- Display cut-and-fill delineation
- View and edit feature properties
- Color code display by triangles, slopes, elevation, and aspect
- View slope vectors
- Analyze line of site
- View gridded, profiled, and elevation models

#### **Modeling**

- Model multiple scenarios
- Edit design visually
- Create models automatically
- Generate material assignments automatically
- Updates of model are dynamic and automatic
- Preserve designer's intent
- Ensure correct entry with
- undo/redo capabilities
- Utilize 2D/3D integration
- Use rule-based superelevation
- Use enhanced clipping and point controls
- Target graphical elements
- Utilize dynamic cross sections
- Create reports dynamically
- Generate plan-ready cross sections
- Control component display via rules
- Utilize WYSIWYG features control display of cross by simply turning on/off reference files
- Adheres to AASHTO and other regional standards

#### **DGN-based Geometry and Models**

- Integrate data with MicroStation and ProjectWise
- Works across references files
- Include other engineering data (e.g. drainage) as referencing it to the DGN model

#### **Interactive Coordinate Geometry**

**3**Bentley

- Use robust, interactive geometry tools
- Create, edit, move, and delete geometry dynamically
- Locate intersection: direction-direction, direction-distance, distance-distance, direction-alignment, distance-alignment, alignment-alignment, station-alignment
- Fit curve
- Traverse: angle, direction, and curve
- Angle resection
- Parallel by element or station range
- Display inverse
- Create right-of-way, lot layout, and cul-de-sac
- Generate geometric transformations
- Create horizontal geometry reports in variety of formats
- Monitor geometry errors and warnings in civil message center

#### **Geometric Design**

- Store rules and relationships between geometric elements
- Create horizontal/vertical by PI method or by elements
- Create circular and parabolic vertical curves
- Support complex geometry: SCSCS, SCCS, etc. • Support tangential and non-tangential curves

• Edit elements associatively and dynamically • Define curves by radius, degree of curvature,

• Annotate dynamically and automatically • Perform design checks dynamically or

• Regress single or multiple elements • Regress horizontal and vertical elements • Review and edit regression points

• Use curve diagrams for resolution

• Exclude or include points by selection criteria

and pass-through points • Edit, delete, and join elements • Support delta angles greater than 180° • Check geometry integrity tool • Annotate alignments, stations,

and COGO points • Review and report geometry

in batch processes • Display 3D geometry **Regression Analysis** 

# **Profiles and Cross Sections**

- Create/generate cross sections and profiles along alignments, graphics, or between points
- Include drainage structures and utilities (profiles)
- Include vertical alignments and existing and proposed surfaces
- Apply user-defined annotation of points and segments
- Cut cross sections orthogonally or at skew
- Create custom cross sections
- Update cross sections and profiles
- Generate earthwork volumes

#### **Typical Sections and Template Libraries**

- Include components, end conditions, and features
- Create components as roadway elements such as lanes, curbs, walls, ditches, barriers
- Define parametric components graphically
- Apply constraints to components
- Place component points as free, partially constrained, or fully constrained
- Set constraints as horizontal, vertical, sloped, projected, vectors, offsets, elevations, etc.
- Constrain end conditions partially or fully
- Set end conditions to trace existing surfaces such as rock
- Drag-and-drop assembly of templates from components and end conditions
- Perform graphical tests to verify design

# **Corridor Modeling**

- Blend horizontal and vertical geometry with 3D topography and typical sections
- Assign component control points to existing or designed features and geometry, controlling horizontal and/or vertical location
- Assign automatic overrides
- View plan, profile, and cross section interactively
- Provides heads-up dynamic, interactive parametric design
- Manage one or multiple corridors for designs
- Transition between disparate templates
- Apply superelevation text tables, customizable calculations, or AASHTO standards
- Allows dynamic editing of superelevation
- Apply exceptions for bridges, voids, and special-end conditions
- Edit stations dynamically
- Assists problem resolution through intelligent color coding of transitions, super runout, etc.
- Reflect edits automatically in quantities and volumes

# **Quantity Management**

- Automate quantity take-offs for estimating
- Link design to a master pay item list
- Report quantities by entire project or delineate by sheets, stations, area, or phase
- Delivers more than 60 formulas
- Report on design features and graphic elements
- Generate linear, area, and volume quantities
- Integrate non-graphic (mobilization, etc.) quantities
- Does not require design application or CAD expertise since reporting interface is executed outside of CAD
- Apply funding splits and payer rules to quantities
- Choose from more than 30 sample reports delivered (includes CSV, HTML, TST, and PDF)
- Modify sample reports or create custom reports through XML style sheets

# **Contract Deliverables**

- Automate project delivery process with drafting and plan preparation tools
- Extract sections, drawings, and reports directly from completed 3D model
- Automate sheet generation for plans, profiles, and cross sections
- Select from more than 550 included report formats
- Modify included reports easily in any text or XML editor
- Provide standard reports for bridges, superelevation, clearances, data collection, geometry, sections, DTM, legal descriptions, design, visibility, and more
- Compute volumes by model to model (triangulated surface comparison), triangle by station, gridded, and end-area sectional volumes

• Select end-area volume options for separate materials, unsuitable materials, as-builts, and more

# **Publishing**

- Export directly to Machine Guidance
- Support industry standards, such as LandXML
- Export alignments, surfaces, and other pertinent design information to other systems via XML
- Generate PDFs and 3D PDFs
- Plot directly from InRoads
- Integrate with Google Earth™
- Supports i-model creation (include 2D and 3D geometry and business data)

#### **Integration with Bentley Content Management and Publishing Solutions**

- Component-level integration with ProjectWise® for collaborative design and engineering project management
- Integration with ProjectWise<sup>®</sup> InterPlot<sup>®</sup> for automated plot set generation and web-based access to plot archives
- Integration with Bentley® Navigator for design review, construction simulation, or automated clash resolution

# **Visualization**

- Walk through interactively or along a defined path
- Drive virtual corridor
- Design process produces dynamic 3D models as a by-product
- Walk through interactively or along a defined path
- Visualize paths through the project relative to design control by offsets and vehicle speeds
- Predefine materials for standard components enabling realistic rendering
- Position sun for geographically defined locations to ensure realistic shadow patterns
- Animate vehicles in traffic lanes without additional software
- Populate 3D objects along linear paths and within designated areas
- Apply traffic paint striping plans to the 3D model
- Use sample vehicle library and plantings

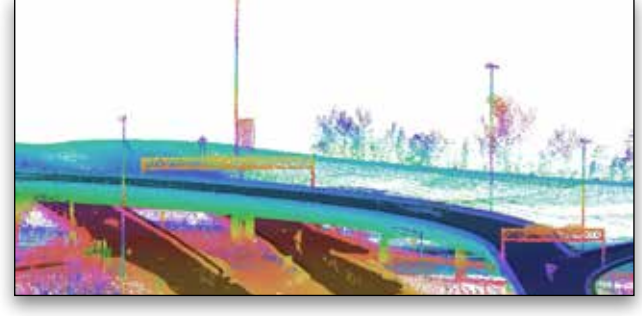

*InRoads can incorporate an unmatched range of point-cloud data of any scale to provide context for designs and accelerate the design process.* 

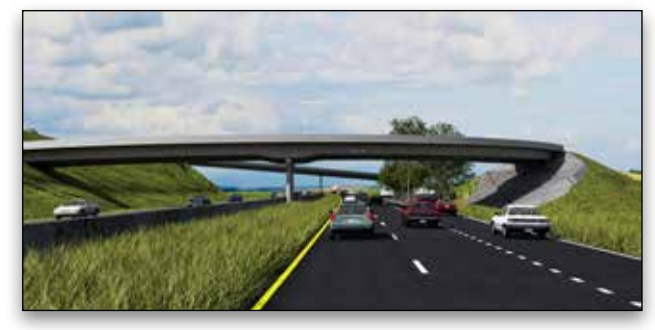

*InRoads allows design-time visualization within the workflow eliminating the need for additional staff and visualization software.*

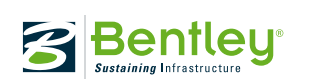

© 2013 Bentley Systems, Incorporated. Bentley, the "B" Bentley logo, AccuDraw, ProjectWise, InterPlot, and InRoads are either registered or unregistered trademarks or service marks of Bentley Systems, Incorporated or one of its direct or indirect wholly owned subsidiaries. Other brands and product names are trademarks of their respective owners. Google Earth is a trademark of Google Inc. CS9591 02/13